## AN INTRODUCTION TO LINEAR ALGEBRA USING PYTHON

Summer 2021 Zoom Lecture: Tu: 2:00-4:00 p.m. National Science Foundation (NSF) Center for Integrated Quantum Materials (CIQM), DMR -1231319 Dr. Steven L. Richardson (srichards22@comcast.net) Professor Emeritus of Electrical Engineering, Department of Electrical and Computer Engineering, Howard University, Washington, DC and Faculty Associate in Applied Physics, John A. Paulson School of Engineering

and Applied Sciences, Harvard University, Cambridge, MA

## PROBLEM SET VII (due Tuesday, July 6, 2021)

## Problem 1

The following table shows the test scores of seven students on three tests:

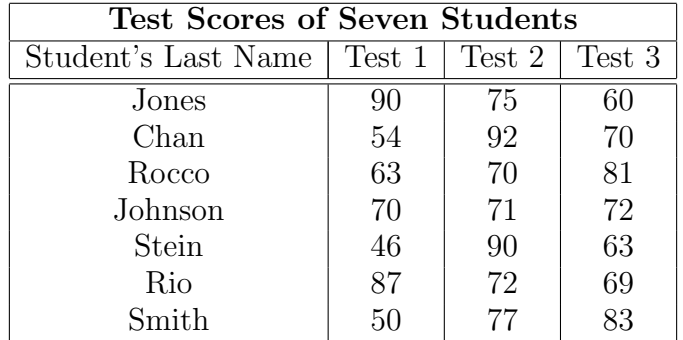

View the columns in the body of the table as vectors  $\vec{c}_1$ ,  $\vec{c}_2$ , and  $\vec{c}_3$ , in  $R^7$ , and view the rows in the body of the table as rows  $\vec{r}_1$ ,  $\vec{r}_2$ ,  $\vec{r}_3$ ,  $\vec{r}_4$ ,  $\vec{r}_5$ ,  $\vec{r}_6$ , and  $\vec{r}_7$ , in  $\mathbb{R}^3$ .

(i) Find the scalars  $k_1$ ,  $k_2$ , and  $k_3$  such that the components of the vector

$$
\vec{x} = k_1 \vec{c}_1 + k_2 \vec{c}_2 + k_3 \vec{c}_3
$$

are the average test scores for the students.

(ii) Find the scalars  $k_1$ ,  $k_2$ ,  $k_3$ ,  $k_4$ ,  $k_5$ ,  $k_6$ ,  $k_7$  such that the components of the vector

$$
\vec{x} = k_1 \vec{r}_1 + k_2 \vec{r}_2 + k_3 \vec{r}_3 + k_4 \vec{r}_4 + k_5 \vec{r}_5 + k_6 \vec{r}_6 + k_7 \vec{r}_7
$$

are the average scores for all of the students on each test.

(iii) Give an interpretation for the vector

$$
\vec{x} = \frac{1}{4}\vec{c}_1 + \frac{1}{4}\vec{c}_2 + \frac{1}{2}\vec{c}_3
$$

#### Problem 2

The following table shows the population of five Pennsylvania counties in four different years:

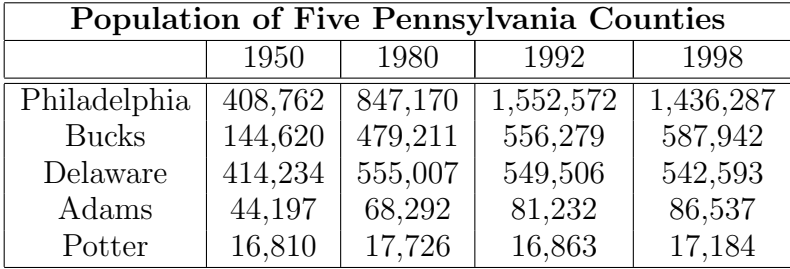

View the columns in the body of the table as vectors  $\vec{c}_1$ ,  $\vec{c}_2$ ,  $\vec{c}_3$ , and  $\vec{c}_4$ , in  $\vec{R}^5$ , and view the rows in the body of the table as rows  $\vec{r}_1$ ,  $\vec{r}_2$ ,  $\vec{r}_3$ ,  $\vec{r}_4$ , and  $\vec{r}_5$ , in  $R^4$ .

(i) Find the scalars  $k_1$ ,  $k_2$ ,  $k_3$ , and  $k_4$  such that the components of the vector

$$
\vec{x} = k_1 \vec{c}_1 + k_2 \vec{c}_2 + k_3 \vec{c}_3 + k_4 \vec{c}_4
$$

are the average populations of the counties over the four sampled years.

(ii) Find the scalars  $k_1$ ,  $k_2$ ,  $k_3$ ,  $k_4$ , and  $k_5$  such that the components of the vector

$$
\vec{x} = k_1 \vec{r}_1 + k_2 \vec{r}_2 + k_3 \vec{r}_3 + k_4 \vec{r}_4 + k_5 \vec{r}_5
$$

are the average populations of the five counties in each sampled year.

(iii) Give an interpretation for the vector

$$
\vec{x} = \frac{1}{3}\vec{c}_1 + \frac{1}{3}\vec{c}_2 + \frac{1}{3}\vec{c}_3
$$

#### Problem 3

Find the angle  $\theta$  between a diagonal of a cube and one of its edges.

### Problem 4

What can you say about the angle between the nonzero vectors  $\vec{u}$  and  $\vec{v}$  in  $R^2$  if

$$
\vec{u}\cdot\vec{v} > 0?
$$

What if

$$
\vec{u}\cdot\vec{v}<0?
$$

#### Problem 5

Many books published in the last 40 years have been assigned a unique 10-digit number called an International Standard Book Number or ISBN. The first nine digits of this number are split into three groups - the first group representing the country or group of countries in which the book originates, the second identifying the publisher, and the third assigned to the book title itself. The tenth and final digit, called a **check digit**, is computed from the first nine digits and is used to ensure that an electronic transmission of the ISBN, say over the Internet, occurs without error.

To explain how this is done, regard the first nine digits of the ISBN as a vector  $\vec{b}$  in  $\mathbb{R}^9$ and let  $\vec{a}$  be the vector

$$
\vec{a} = (1,2,3,4,5,6,7,8,9)
$$

Then the check digit c is computed using the following procedure. First form the dot product  $\vec{a} \cdot \vec{b}$ . Next divide this dot product by 11, thereby producing a remainder c that is an integer between 0 and 10, inclusive. The check digit is taken to be c with the proviso that  $c = 10$  is written as X to avoid double digits.

For example, the ISBN of the brief edition of *Calculus*, sixth edition, by Howard Anton is 0-471-15307-9 which has a check digit of 9. This is consistent with the first nine digits of the ISBN, since  $\vec{a} \cdot \vec{b} = 152$ .

Dividing 152 by 11 produces a quotient of 13 and a remainder of 9, so the check digit is  $c = 9$ . If an electronic order is placed for a book with a certain ISBN, then the warehouse can use the above procedure to verify that the check digit is consistent with the first nine digits, thereby reducing the possibility of a costly shipping error. Please verify whether 1- 56592-170-7 is a valid ISBN by computing its check digit.

## Problem 6

Complete the sentences: The intersection of two planes through

 $(0, 0, 0)$ 

is probably ??? but it could be a ??? . It can not be a ???.

# Problem 7

What geometric property must a set of two vectors have if they are to span *R*<sup>2</sup>?

# Problem 8

What geometric property must a set of three vectors in  $\mathbb{R}^3$  have if they are to span  $\mathbb{R}^3$ ?

# Problem 9

Given the vectors

$$
\vec{v} = \begin{pmatrix} 1 \\ 1 \end{pmatrix}
$$

$$
\vec{w} = \begin{pmatrix} 1 \\ 5 \end{pmatrix}
$$

choose a number **c** such that  $\vec{w} - c\vec{v}$  is perpendicular to  $\vec{v}$ . Then find the formula that gives this number c for any nonzero  $\vec{v}$  and  $\vec{w}$ . Note that  $c\vec{v}$  is the **projection** of  $\vec{w}$  onto  $\vec{v}$ . We will see this idea again in Lecture 12 but it does not hurt to look at it now!

### Problem 10

How long is the vector

$$
\vec{\mathrm{v}} = \begin{pmatrix} 1 \\ 1 \\ 1 \\ 1 \\ 1 \\ 1 \\ 1 \\ 1 \end{pmatrix}
$$

in 9 dimensions? Find a unit vector  $\hat{u}$  in the same direction as  $\vec{v}$  and a unit vector  $\hat{w}$ that is perpendicular to  $\vec{v}$ .

#### Python Exercise 7

1. Please verify whether 0-471-05333-5 is a valid ISBN by computing its check digit. Make your life easy and use the appropriate Python commands.

2. Please verify whether 0-471-06368-1 is a valid ISBN by computing its check digit. Make your life easy and use the appropriate Python commands.

3. Please verify whether 0-13-947752-3 is a valid ISBN by computing its check digit. Make your life easy and use the appropriate Python commands.

4. Given the matrix equation

$$
\vec{A}\,\vec{x}=\vec{b}
$$

use Python to generate a random matrix  $\vec{A}$  (50 x 50) matrix and a random matrix  $\vec{b}$  (50 x 1). Solve the problem for  $\vec{x}$  (50 x 1) by finding the inverse of  $\vec{A}$  (50 x 50). Now solve the problem using Gauss-Jordan elimination in Python. Using the time command in Python which approach is faster?

5. In coding one needs to be efficient and not repeat algorithms that do the same thing many, many times in the code. One way to effect this goal is to use **loops** or in this particular case, the while loop in Python. For example, suppose you want to code the following infinite sum in Python

$$
1+x+x^2+x^3+\cdots
$$

where x is any real number. The way to do this is to on a computer is to find a finite sum  $S_n(x)$ 

$$
S_n(x) = 1 + x + x^2 + x^3 + \dots + x^n
$$

and explore the limit of the finite sum as n approaches infinity.

Here is the Python code to compute a partial sum  $S_n(x)$ , where the infinite sum is known as the geometric series:

 $x = 0.50 \#$  This is where we define the variable x

 $n = 0 \#$ Let us define the counter n as 0

partialsum  $= 0 \#$ Let us start with the partial sum or the variable partialsum as equal to 0

while  $n \leq 100$ : # Here is where we define a **while** loop where everything after the colon : is performed up until the point that  $n = 99 < 100$ . Please note that all the actions you wish the loop to perform must be indented in Python

partialsum = partialsum +  $x^{**}n$  #Here is where we start with partialsum = 0 and then add  $x<sup>0</sup>$  to get a new value for partialsum. Please note than \*\* stands for taking a power.

 $n += 1 \#$  Now increase the counter n by 1.

print(partialsum) Now print out the value of partial sum and return to the while command and go through the next loop for  $n = 1$ . You keep repeating this loop until  $n =$ 99.

Now can you see what the limit of this partial sum is as n gets larger for  $x = 0.5$ ? Repeat this for  $x = 0.1, 0.4, 0.9, 1.2, 4, 20, 100$ , and finally 1.0. Can you see any interesting results here from your computer experiments? You can also play with the cutoff 100 in the while statement.

6. Using the Python example for a while loop in the previous problem, experiment with the following infinite series

$$
\sum_{n=1}^\infty \frac{1}{n^p}
$$

Test for the cases where  $p > 1$ ,  $p < 1$ , and  $p = 1$ . What do your experiments tell you about this infinite series known as the p-series?

7. Using the Python example for a while loop in Problem 5, experiment with the following infinite series.

$$
\sum_{n=1}^\infty \frac{x^n}{n\,2^n}
$$

Test for the cases where  $x > 2$ ,  $x < 2$ , and  $x = 2$ . What do your experiments tell you about this infinite series which is an example of a power series?